## **JavaScript Animation**

*Computer Programmers can do many things with JavaScript, including drawing characters and making games. As you progress through the lessons, you have been practicing one step in making games:* **ANIMATION!!!**

**Your Task:** *It will be your task to create an animated scene. Your scene should include:*

- Background images (example: clouds, hills, sun, trees, buildings, etc.)
- An object or two that moves across the screen, top and bottom or side to side
- Bonus points for making the object stop and go backwards OR stop if it hits the screen

## **Planning Document:**

- 1. What are your stationary objects?
- 2. What are your moving object(s)?
- 3. Describe your scene? What will be happening?

## Daily Goals:

- Day 1: • Day 2:
- Day 3:

## **Rubric:**

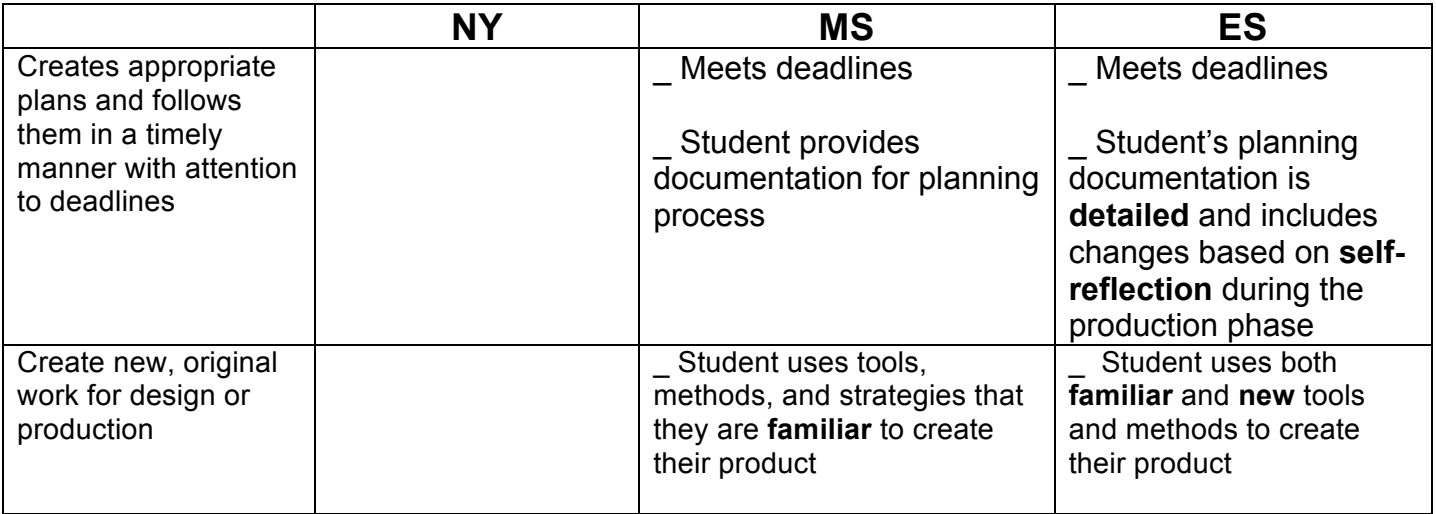